## SPECIFIC INSTRUCTIONS FOR COMPLETING FORM B3

## COMPLETE ALL APPLICABLE QUESTIONS. ALL APPLICATIONS MUST BE TYPED OR PRINTED WITH A BALL-POINT PEN (PREFERABLY TYPED).

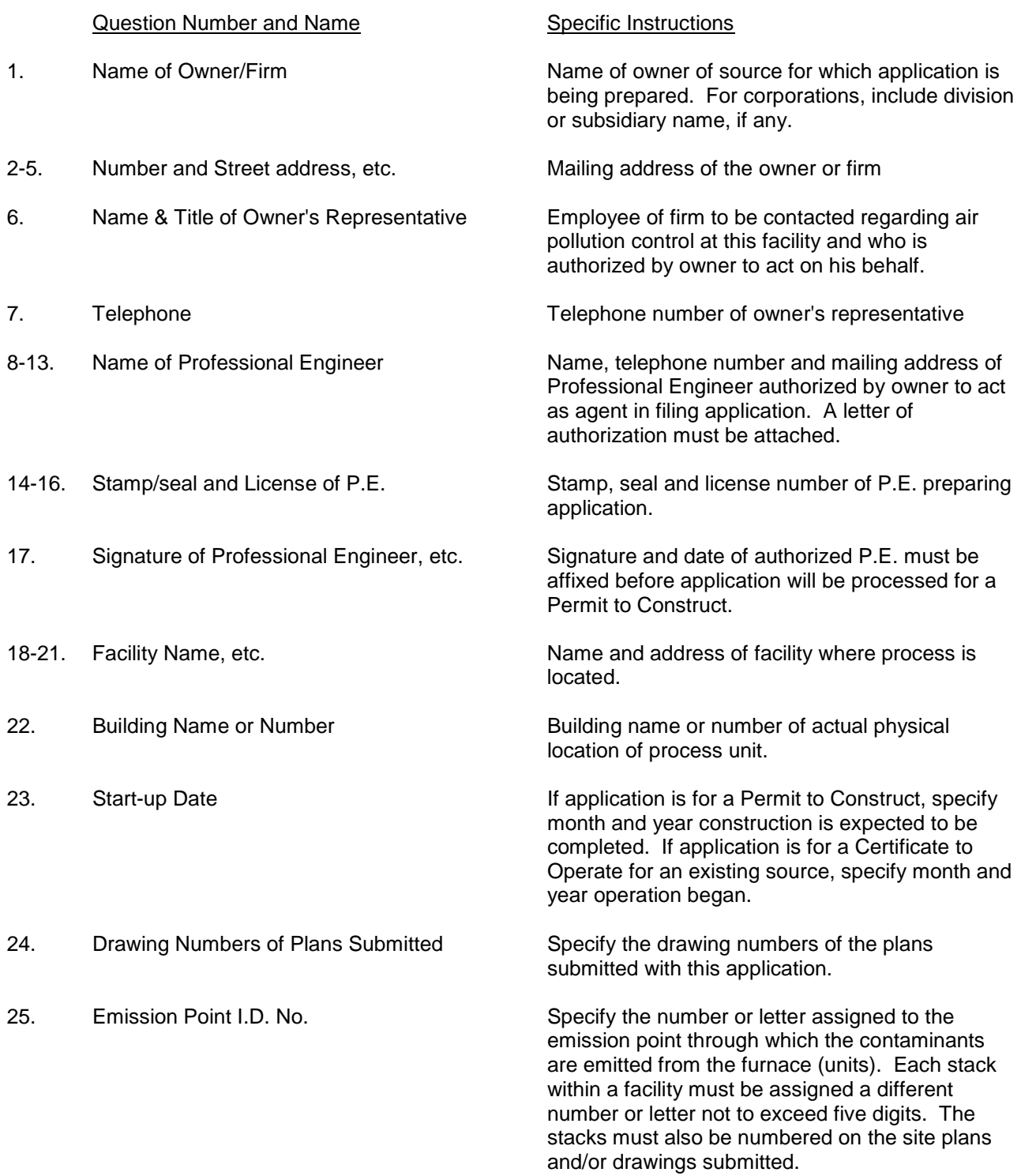

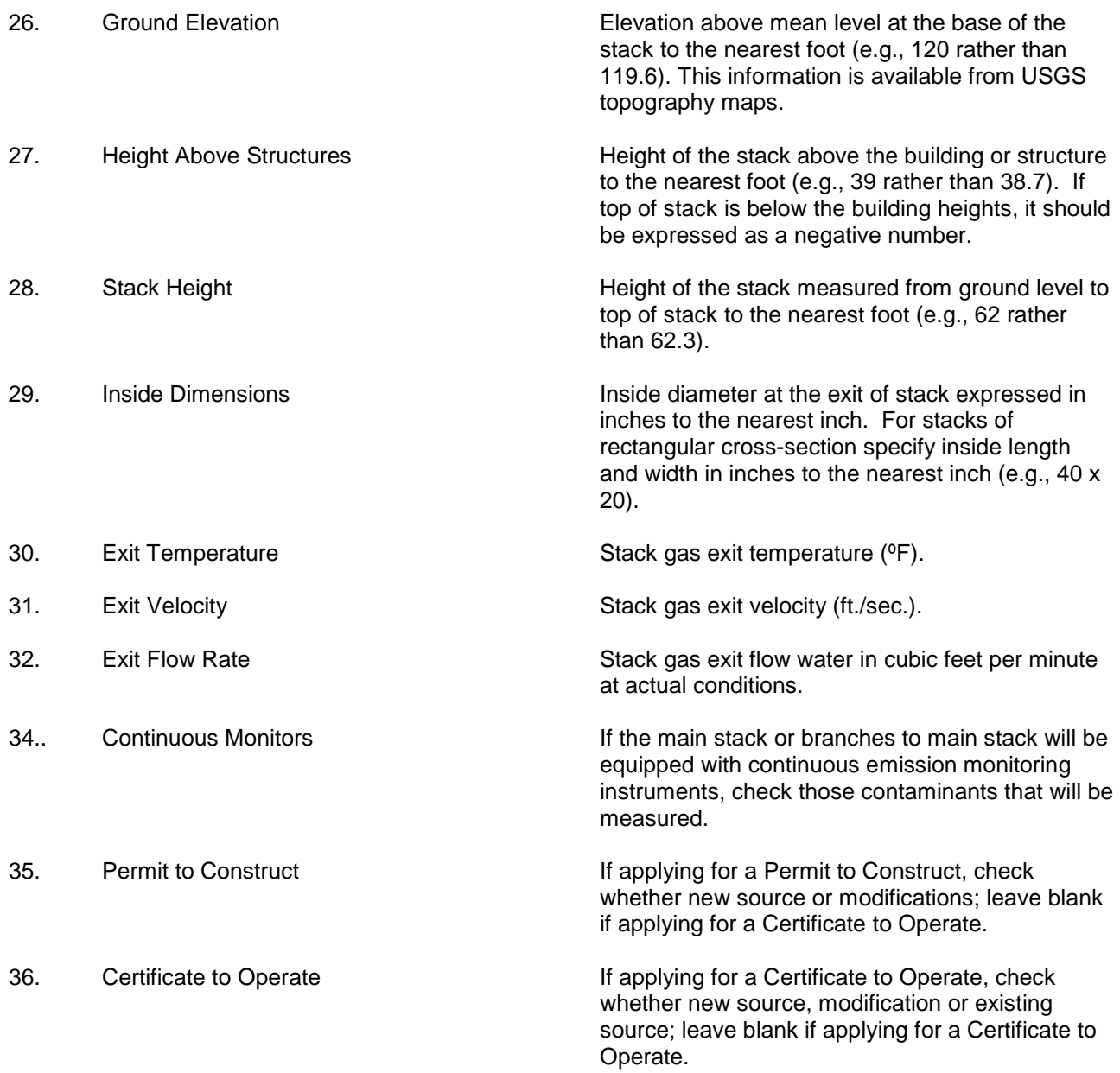

Answer all questions on form B3 only if a single furnace (unit) is vented to the emission point (stack).

36A. Refuse Feed Use the code that describes how refuse is fed to furnace

- 01 Flue Fed
- 02 Chute Fed
- 03 Manual direct feed
- 04 Automatic pneumatic fed, screw conveyor
- 09 Other

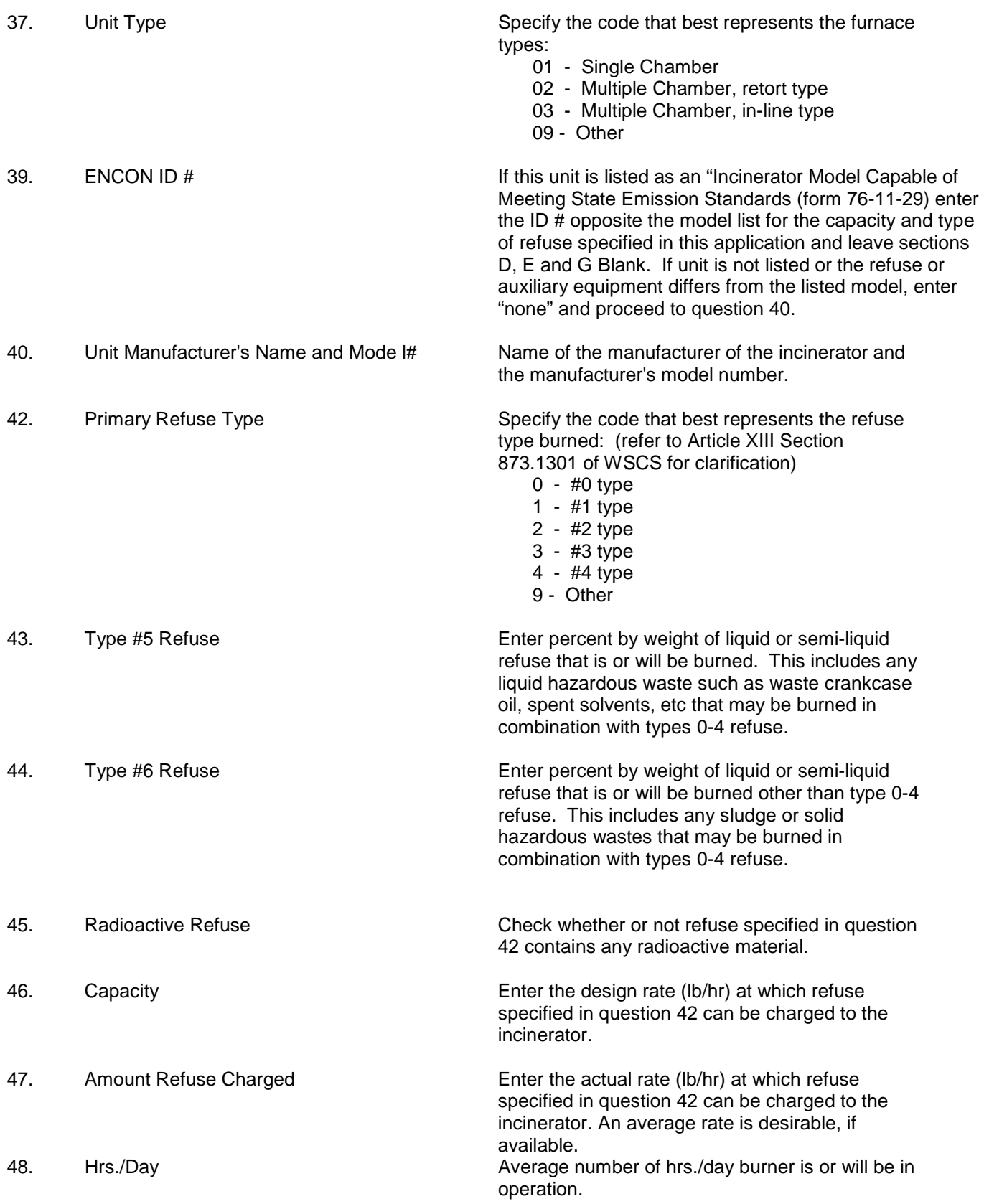

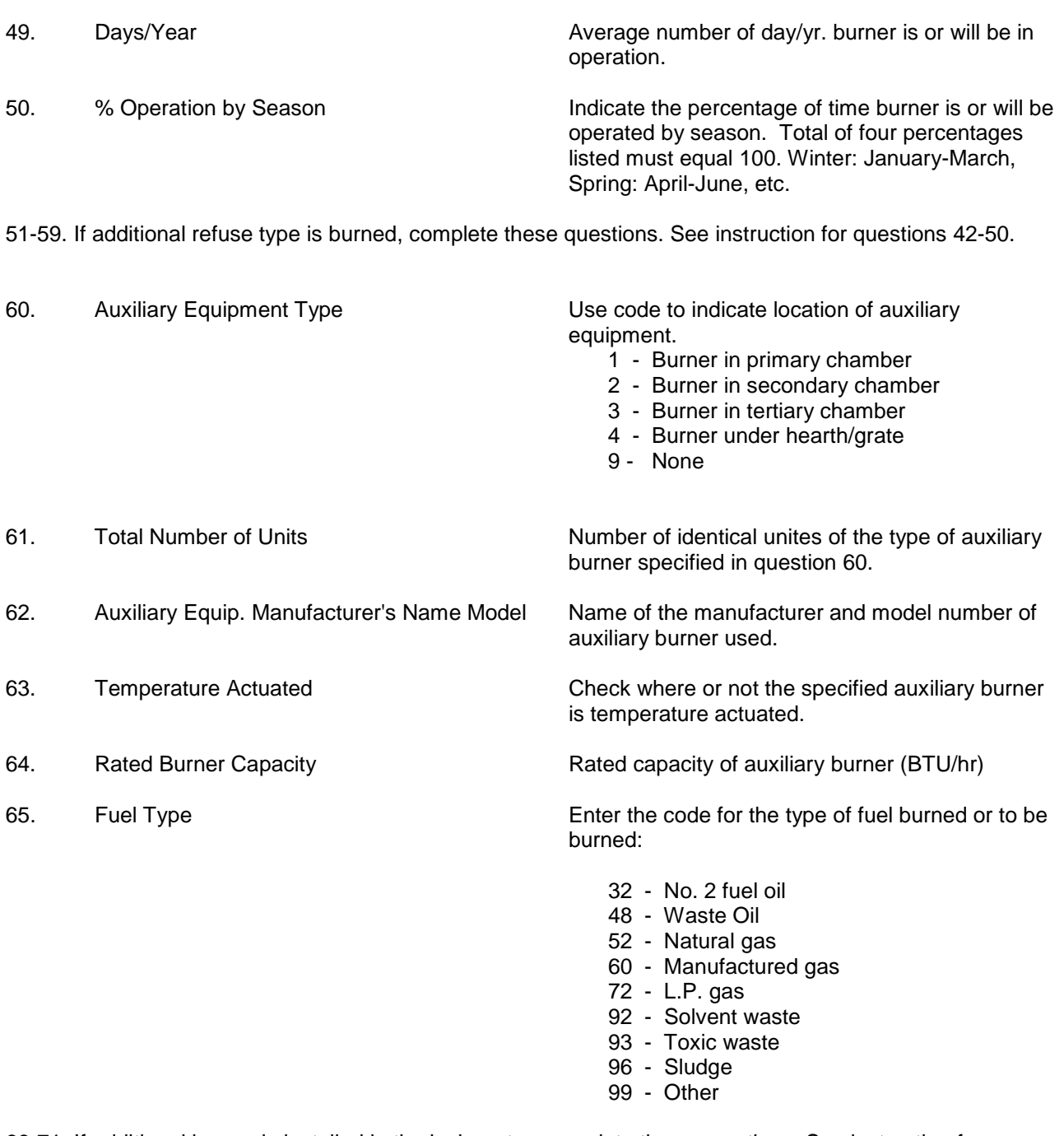

66-71. If additional burner is installed in the incinerator, complete these questions. See instruction for questions 60-65.

72. Emission Control Equipment I.D. No. Number assigned to each emission control device being reported. Each emission control device connected to the same stack must be assigned a different number not to exceed two digits. Control equipment must be numbered on the plot plans and/or drawings submitted.

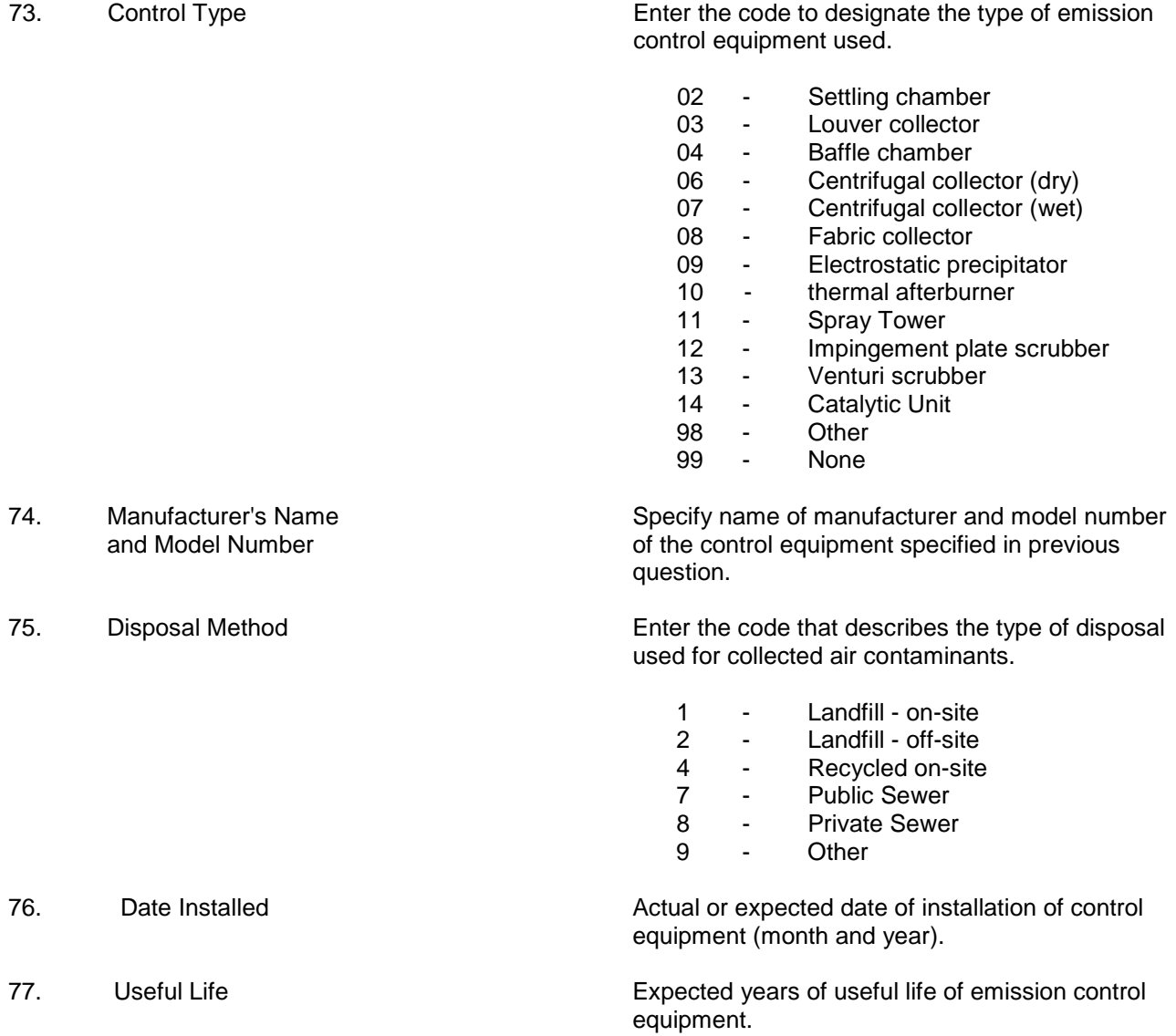

This section is used to show calculations helpful in explaining answers to any of the questions on this application.

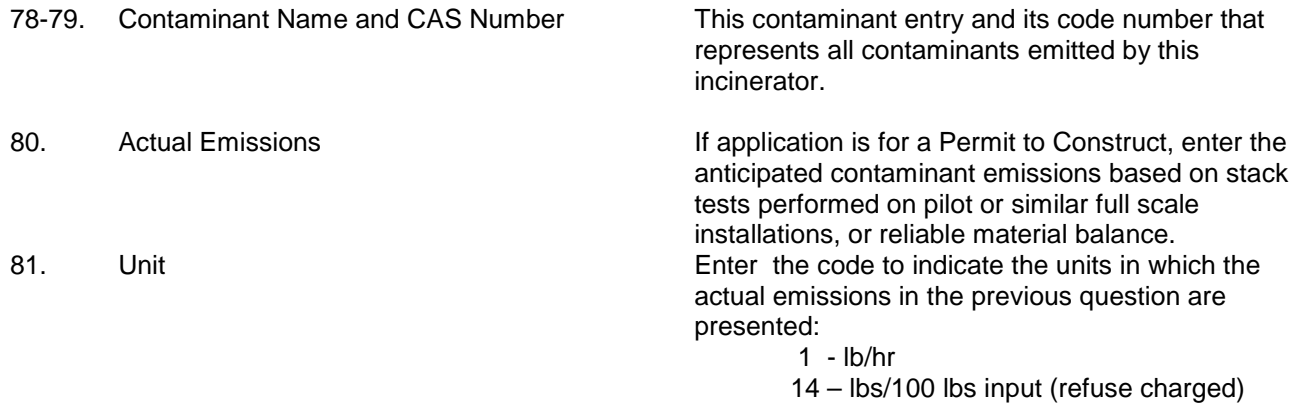

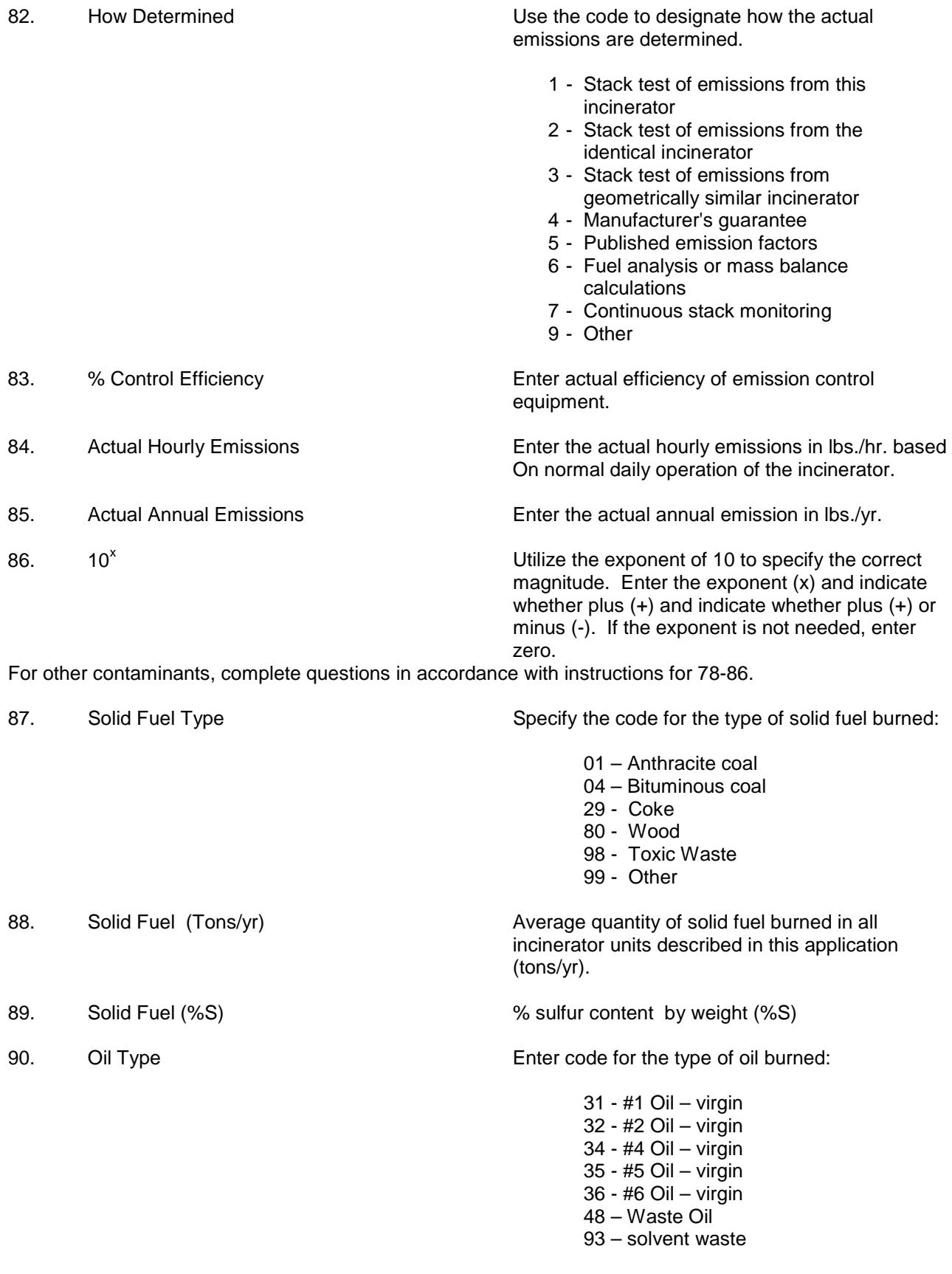

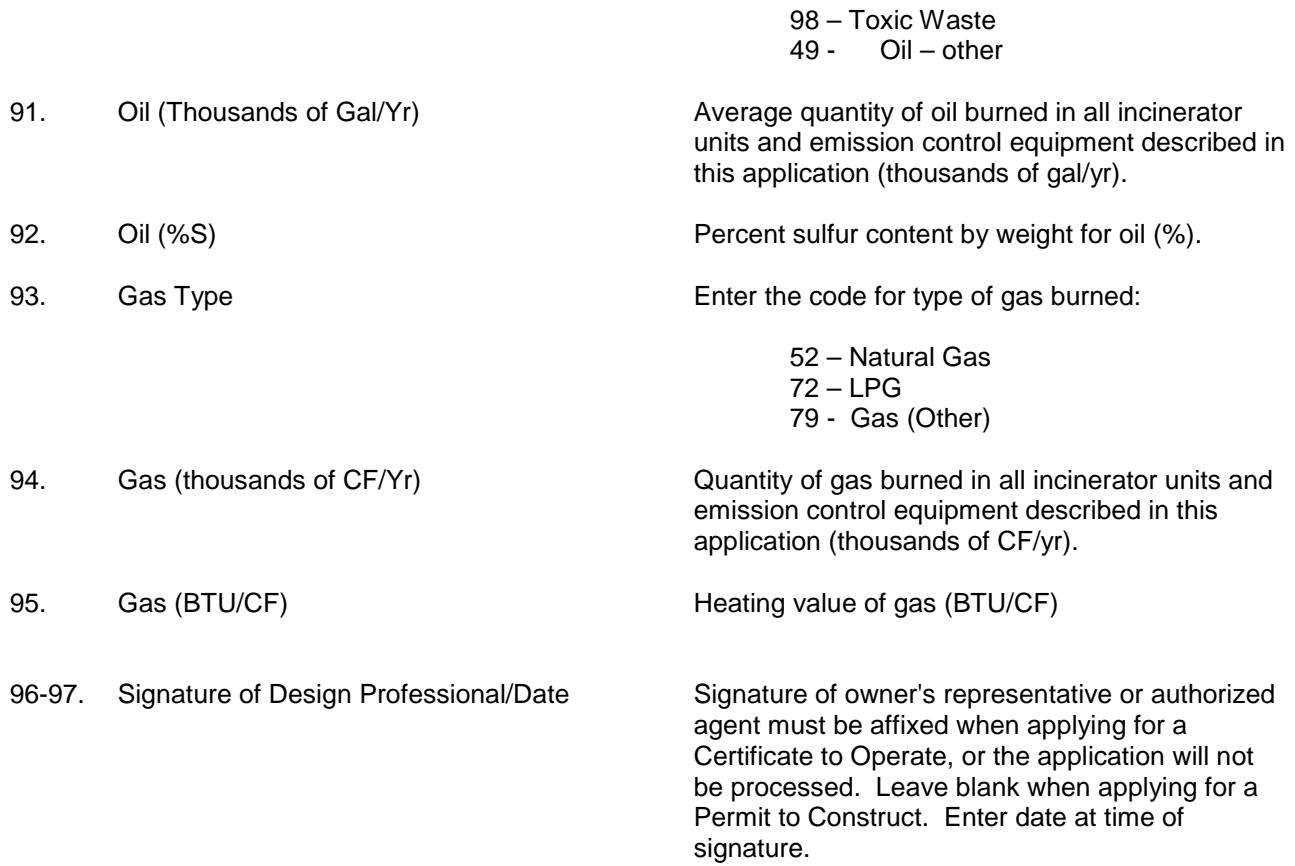